Diese Leseprobe haben Sie beim M. edvbuchversand.de heruntergeladen. Das Buch können Sie online in unserem Shop bestellen.

**Hier zum Shop** 

#### **Auf einen Blick**

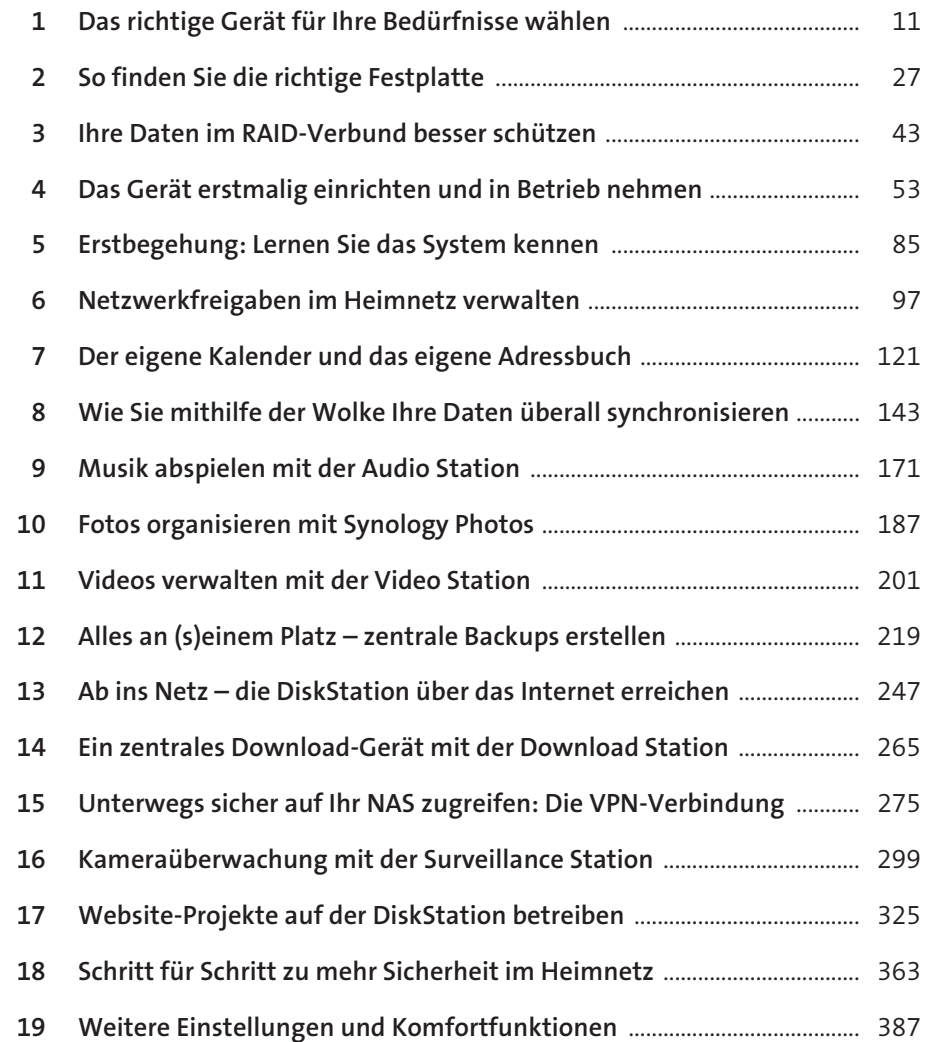

#### **Inhalt**

## **Kapitel 1 – Das richtige Gerät für Ihre**

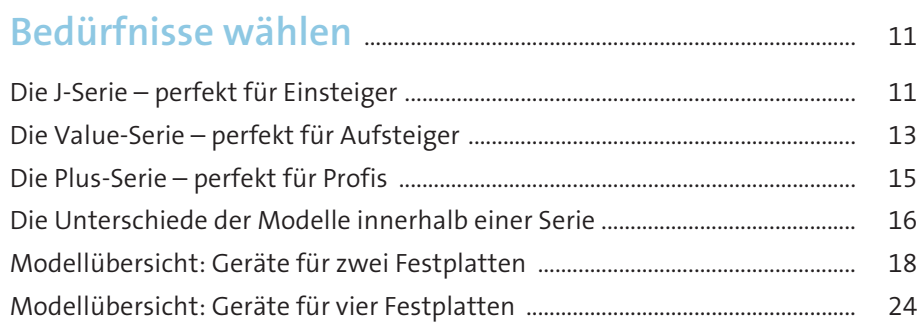

## **Kapitel 2 – So finden Sie die richtige Festplatte** ...... 27

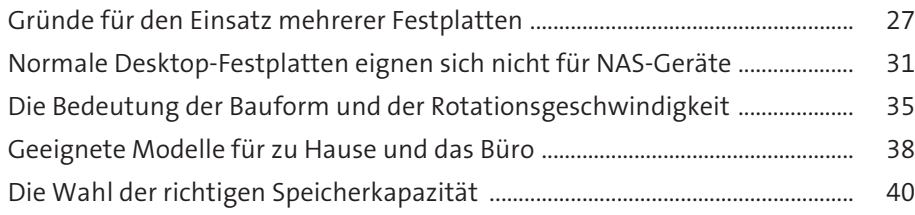

## **Kapitel 3 – Ihre Daten im RAID-Verbund**

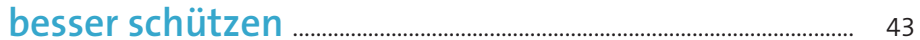

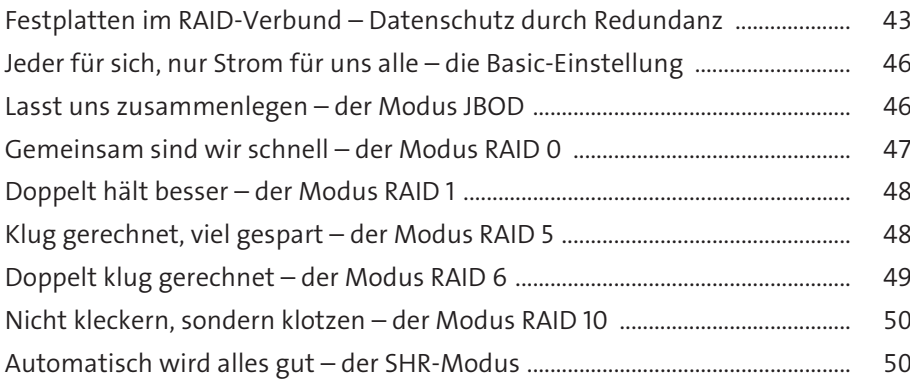

#### **Kapitel 4 – Das Gerät erstmalig einrichten und in Betrieb nehmen** ......................................................................................... 53

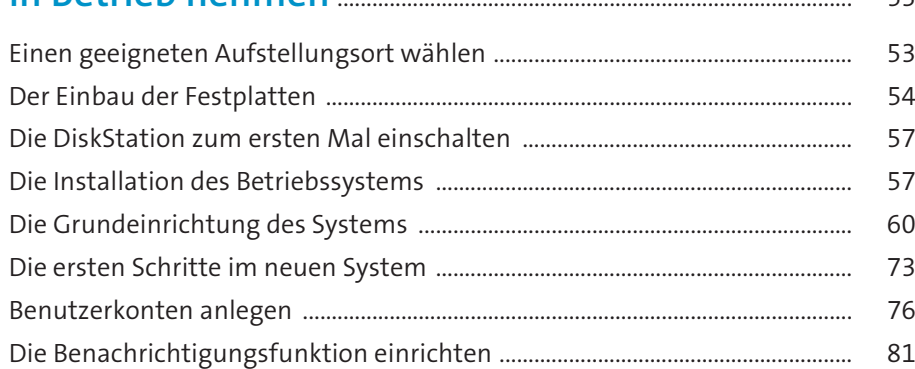

#### **Kapitel 5 – Erstbegehung: Lernen Sie das**

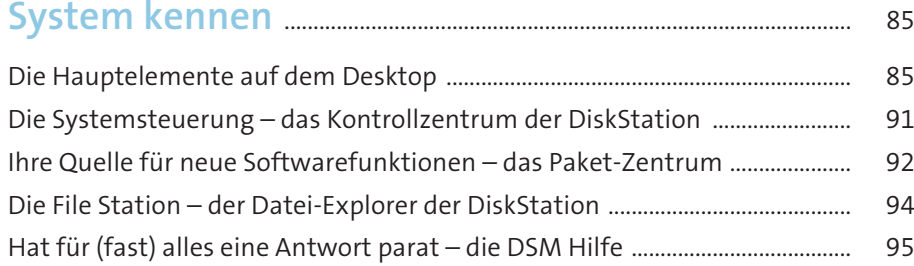

## **Kapitel 6 – Netzwerkfreigaben im Heimnetz**

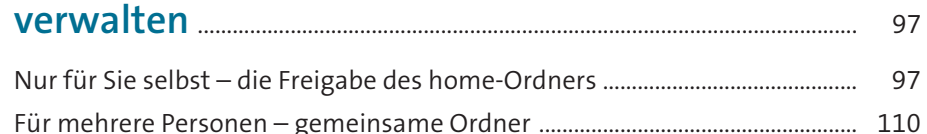

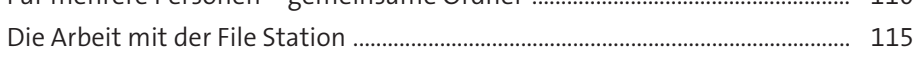

## **Kapitel 7 – Der eigene Kalender und das**

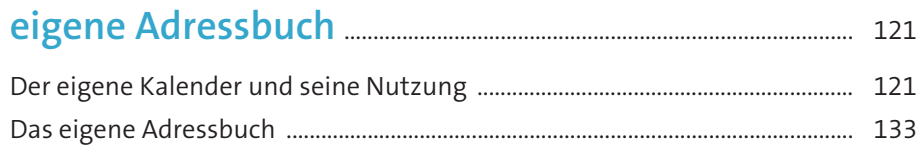

# **Kapitel 8 – Wie Sie mithilfe der Wolke Ihre**

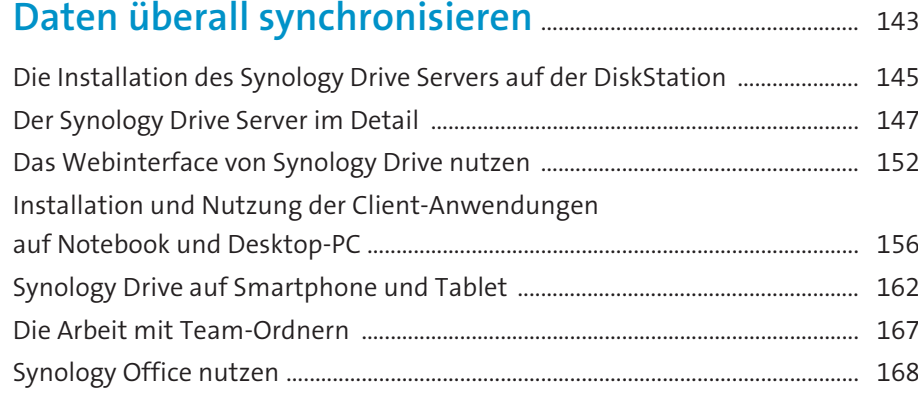

#### **Kapitel 9 – Musik abspielen mit der**

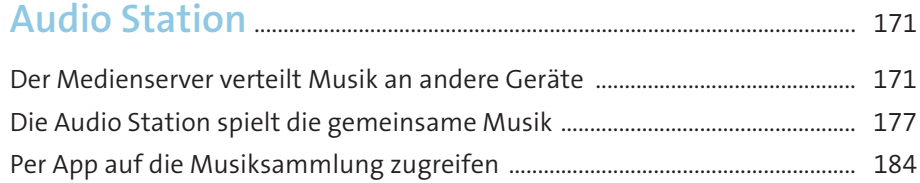

Auch die File Station hat musikalische Qualitäten ............................................... 185

#### **Kapitel 10 – Fotos organisieren mit**

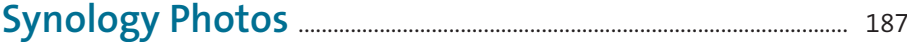

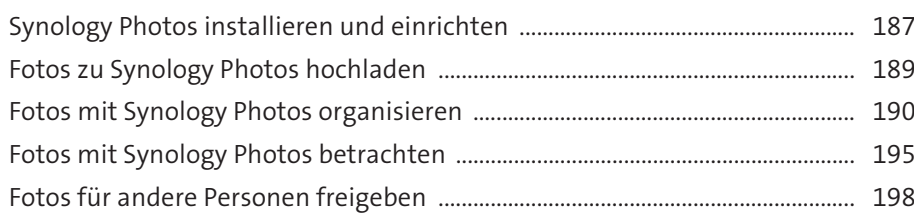

# **Kapitel 11 – Videos verwalten mit der**

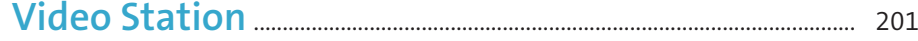

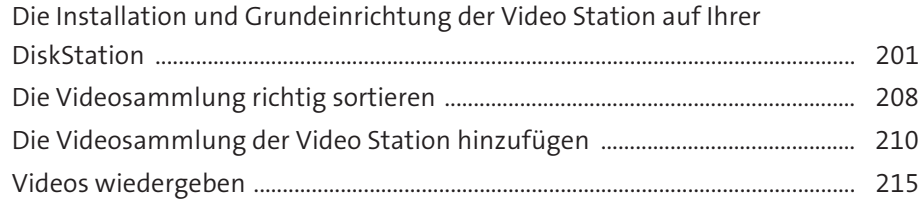

## **Kapitel 12 – Alles an (s)einem Platz –**

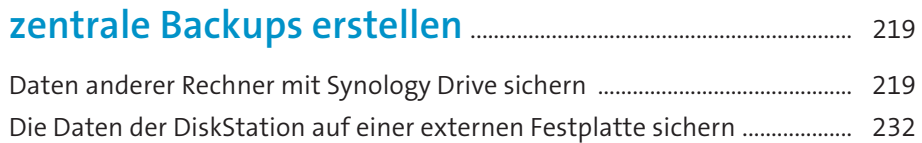

## **Kapitel 13 – Ab ins Netz – die DiskStation über**

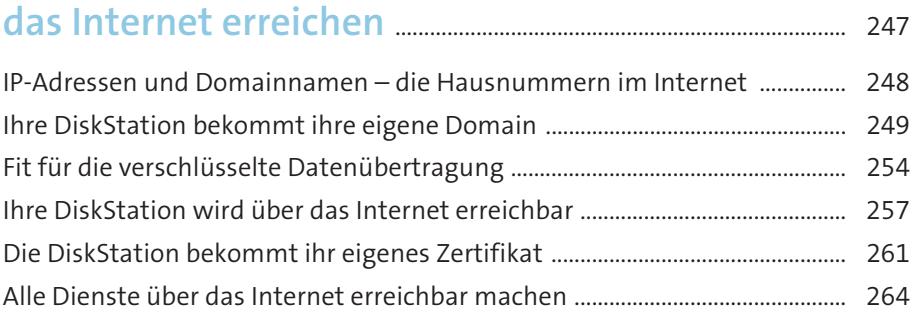

#### **Kapitel 14 – Ein zentrales Download-Gerät mit**

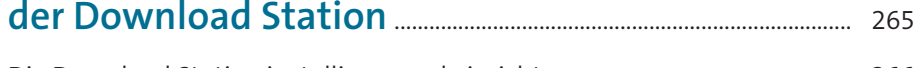

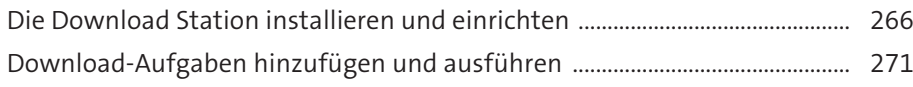

#### **Kapitel 15 – Unterwegs sicher auf Ihr NAS**

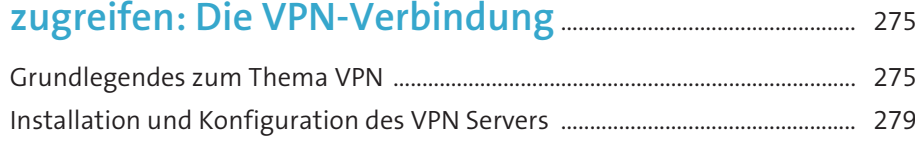

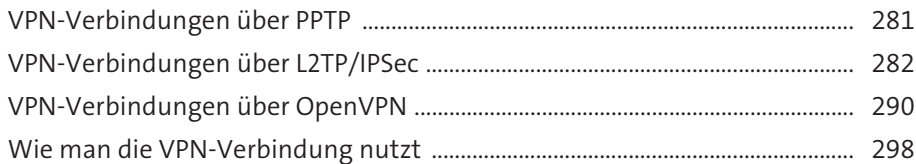

## **Kapitel 16 – Kameraüberwachung mit der**

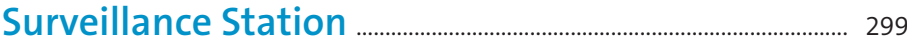

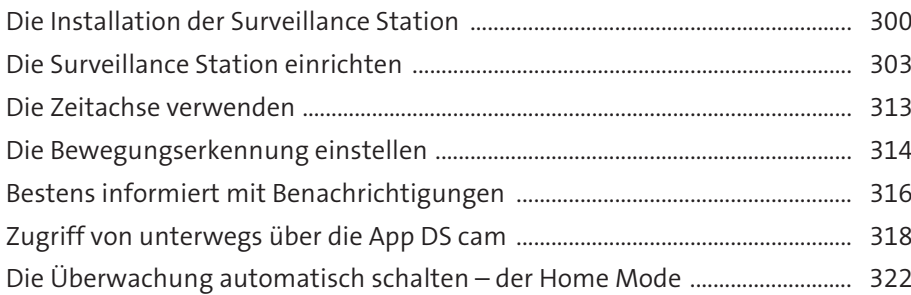

#### **Kapitel 17 – Website-Projekte auf der**

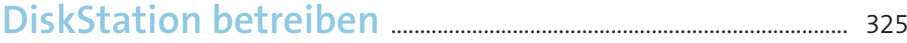

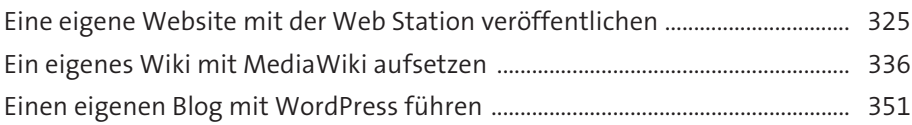

## **Kapitel 18 – Schritt für Schritt zu mehr**

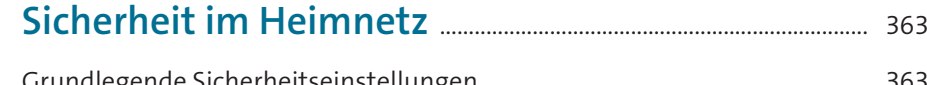

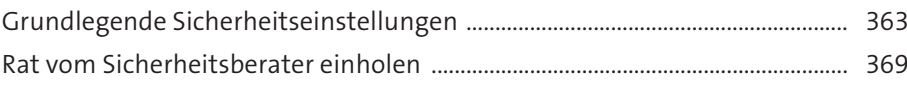

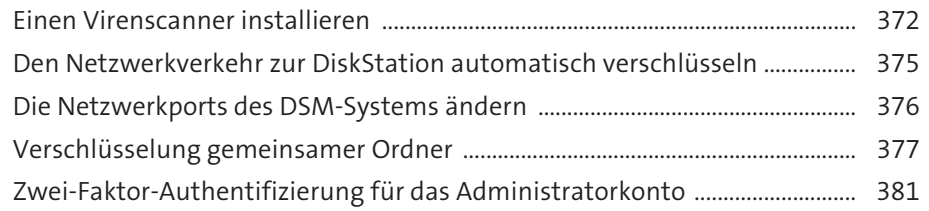

#### **Kapitel 19 – Weitere Einstellungen und**

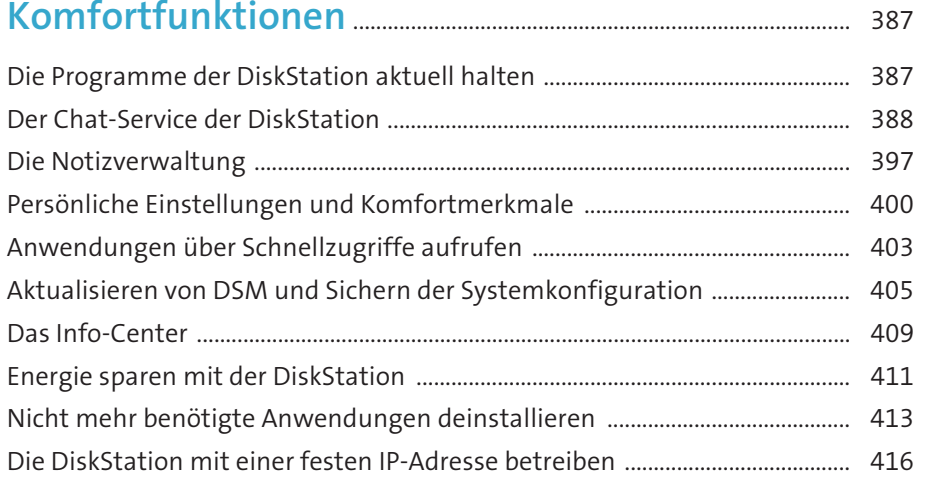

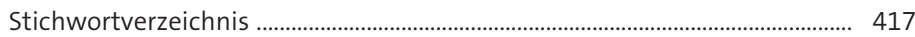